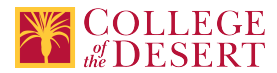

# **DDP 103: PUBLICATION DESIGN & PRODUCTION**

Date Submitted:Wed, 04 Sep 2019 01:25:34 GMT

#### **Formerly known as:**

DDP 002 (or if cross-listed - inactivated courses associated with this course)

**Originator**

mabril

#### **Justification / Rationale**

Updating the course title and description will give potential students and counselors a better understanding about the course. This update will also better align with other similar California community college and university offerings as well as reflect the advances and changes within the industry. Updating objectives and outcomes will meet Title 5 requirements. Adding additional modalities will expand offerings and reach potential students.

#### **Effective Term**

Fall 2020

**Credit Status** Credit - Degree Applicable

**Subject** DDP - Digital Design & Production

**Course Number**

103

**Full Course Title** Publication Design & Production

# **Short Title**

PUBLICATION DESIGN PROD

#### **Discipline**

#### **Disciplines List**

Graphic Arts (Desktop publishing) Art

#### **Modality**

Face-to-Face 100% Online Hybrid

#### **Catalog Description**

This hands-on course focuses on the principles of graphic design to create multi-page solutions using industry standard software. Students learn to integrate typography, photography and graphics into projects that explore the technical and aesthetic nature of digital publication design through print and electronic publication (EPUB). Advanced typographic controls and production specifications, multi-page document management, output solutions including print, Extensible Markup Language (XML) capabilities and the creation of interactive documents for online distribution are also discussed. The creation of portfolio level work is stressed throughout the course. Verbal and visual presentation skills are emphasized to communicate with future clients. Critiques focus on appropriate solutions, visual interest and craftsmanship.

#### **Schedule Description**

An introduction to publication layout software (Adobe InDesign) through creative projects such as brochures and multi-page publications for print and electronic publishing. A good working knowledge of Windows or Apple operating software is recommended.

#### **Lecture Units**

2

**Lecture Semester Hours**

36

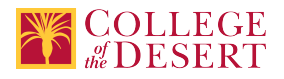

**Lab Units**

1

# **Lab Semester Hours** 54 **In-class Hours** 90 **Out-of-class Hours** 72 **Total Course Units** 3

**Total Semester Hours** 162

# **Required Text and Other Instructional Materials**

# **Resource Type**

Book **Open Educational Resource** Yes

**Author** Gordon, J; Schwartz, R.: Jansen, C.

# **Title**

Learn Adobe InDesign CC for Print and Digital Media Publication

# **Edition**

2nd

# **Publisher**

Adobe Press

#### **Year** 2018

**College Level** Yes

# **ISBN #** 9780135262153

# **Resource Type**

Book **Open Educational Resource** No

**Author** Kelly Kordes Anton, Tina DeJarld

# **Title** Adobe InDesign CC Classroom in a Book

**Edition**

1st

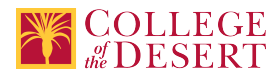

# **Publisher**

Adobe Press

**Year** 2019

# **College Level**

Yes

# **ISBN #**

0-13-526215-1

**Resource Type** Instructional Materials **Open Educational Resource** Yes

# **Class Size Maximum**

25

## **Course Content**

I. Basic skills

- A. Using the tools and panels
- B. Navigational skills
- C. Frame essentials and formatting
- II. Layout skills
	- A. Working with multiple pages
	- B. Using rulers and guides
	- C. Applying simple master pages
	- D. Understanding layers

# III. Text

- A. Creating text frames, path type and importing text files
- B. Threading text into multiple columns
- C. Understanding principles of text formatting, including inline rules, OpenType fonts,
- leading, kerning, and tracking
- D. Formatting text with character and paragraph enhancements
- E. Creating and applying simple text styles
- F. Editing text
- G. Setting text frame properties
- H. Creating path type
- IV. Graphics
	- A. Creating paths
	- B. Understanding image and vector graphic file formats
	- C. Importing images and graphics, panning and cropping
	- D. Managing image display quality
	- E. Designing a text wrap
- V. Arranging and combining objects
	- A. Grouping
	- B. Stacking
	- C. Aligning and distributing
	- D. Duplicating
	- E. Transforming

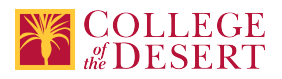

# VI. Workflow

# VII. Other features

- A. Special effects with transparency, drop shadows and feathering
- B. Principles of color [process, spot, and RGB (red green blue)]
- C. Gradients
- D. Basic printing options
- E. Creating a PDF file for web, slideshow and print

#### **Lab Content**

- 1. Set up a new document for digital media.
- 2. Create object animations.
- 3. Control the timing for animations.
- 4. Animate along a motion path.
- 5. Build an image slideshow.
- 6. Add video and audio.
- 7. Set up control buttons to play interactive elements.
- 8. Insert a Google Map.
- 9. Export digital media projects.

## **Course Objectives**

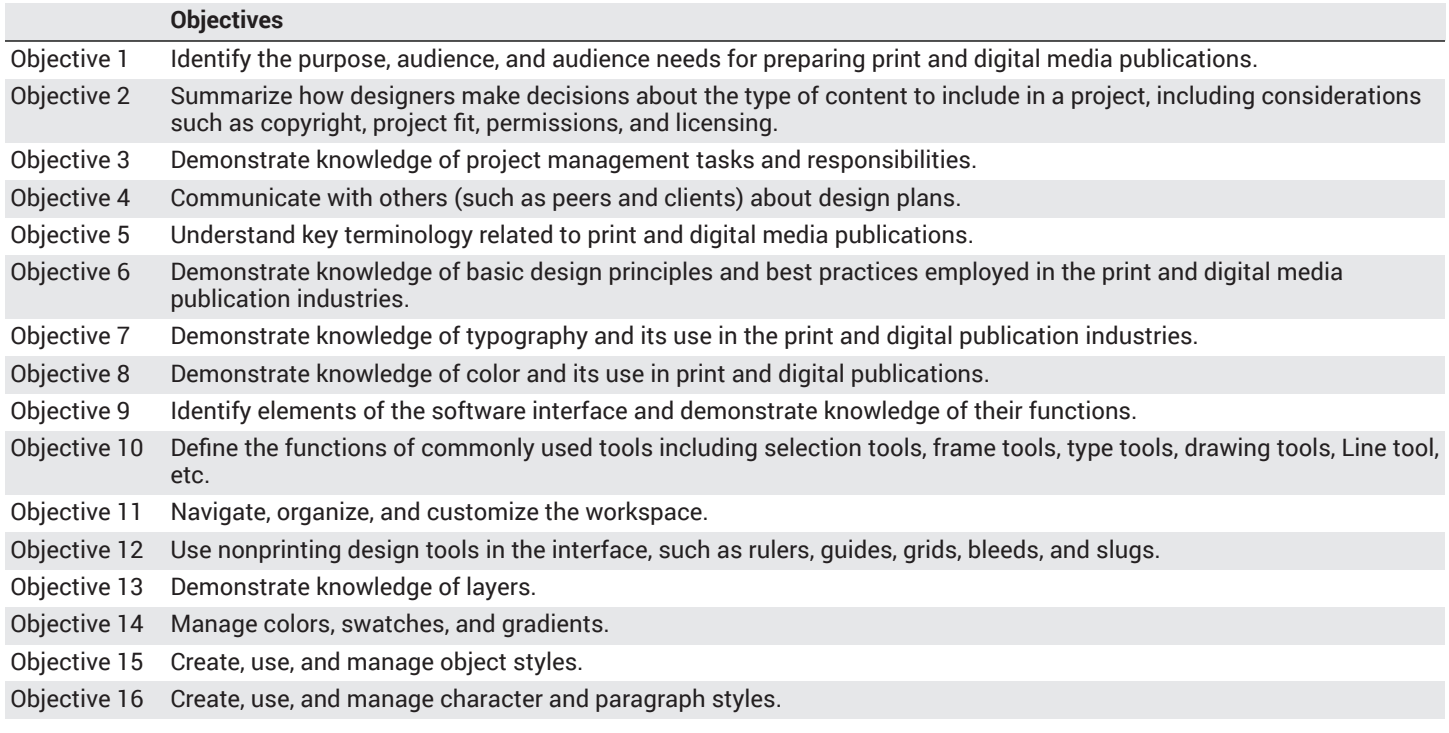

## **Student Learning Outcomes**

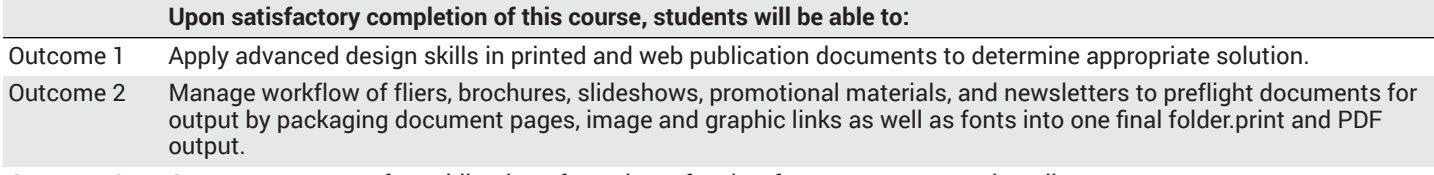

Outcome 3 Create page setups for publication of a variety of styles, formats, content and media.

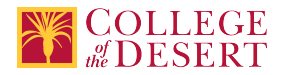

# **Methods of Instruction**

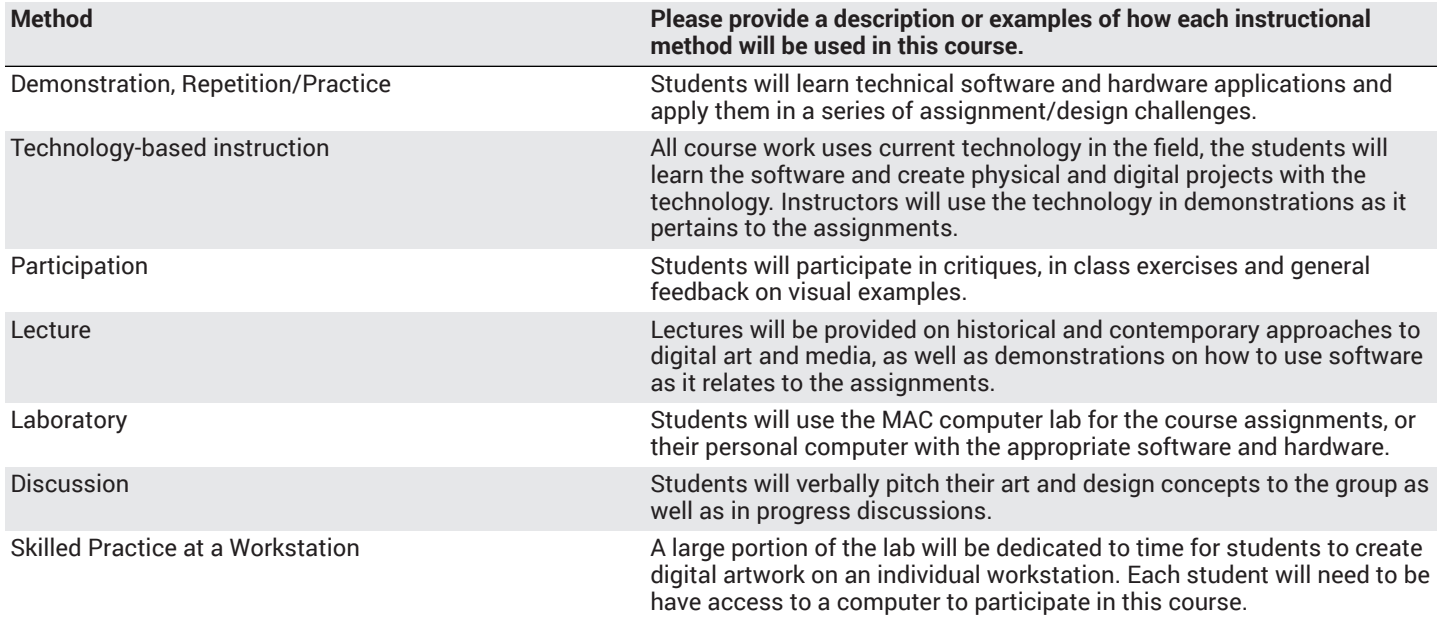

## **Methods of Evaluation**

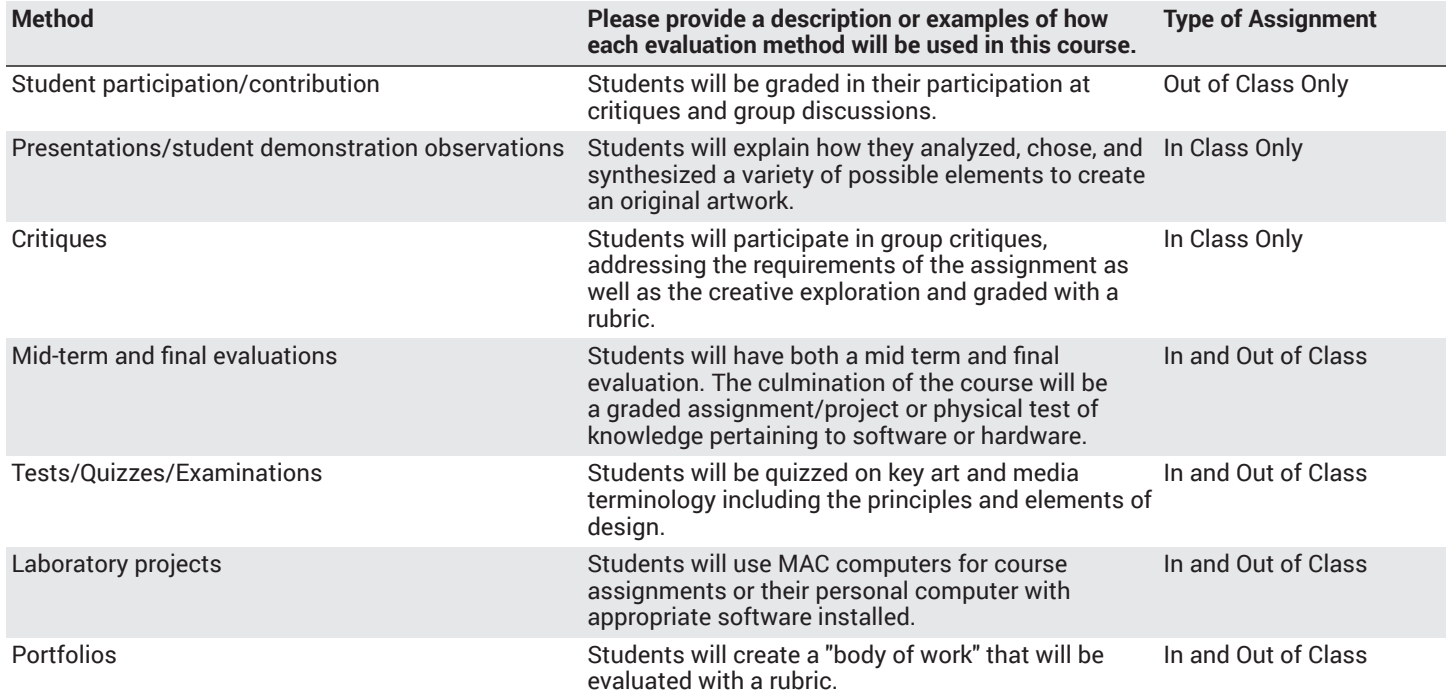

# **Assignments**

## **Other In-class Assignments**

- 1. Quizzes, mid-term and final exam.
- 2. Portfolio presentation and final critique.
- 3. Lessons utilizing the computer concepts covered in the book.
- 4. Capstone project building a complex, multi-page marketing newsletter over several weeks of the semester project.

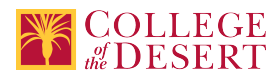

#### **Other Out-of-class Assignments**

- 1. Weekly readings in assigned textbooks.
- 2. Weekly exercises utilizing the computer concepts covered in class and from the book.
- 3. Capstone project building a complex, multi-page marketing newsletter over several weeks of the semester project.

#### **Grade Methods**

Letter Grade Only

# **Distance Education Checklist**

**Include the percentage of online and on-campus instruction you anticipate.**

**Online %** 50 **On-campus %** 50

# **Lab Courses**

#### **How will the lab component of your course be differentiated from the lecture component of the course?**

Student will upload lesson/project file via canvas.

#### From the COR list, what activities are specified as lab, and how will those be monitored by the instructor?

Chapter lessons from book will be turned in via canvas for instructor evaluation.Create a new document with the appropriate settings for web, print, and video.Set appropriate document settings for printed and onscreen images.Navigate, organize, and customize the application workspace.

#### **How will you assess the online delivery of lab activities?**

Via canvas where the instructor will evaluate using rubric.

# **Instructional Materials and Resources**

# **Effective Student/Faculty Contact**

#### Which of the following methods of regular, timely, and effective student/faculty contact will be used in this course?

#### **Within Course Management System:**

Timely feedback and return of student work as specified in the syllabus Discussion forums with substantive instructor participation Chat room/instant messaging Regular virtual office hours Private messages Online quizzes and examinations Video or audio feedback Weekly announcements

#### **External to Course Management System:**

Direct e-mail E-portfolios/blogs/wikis Posted audio/video (including YouTube, 3cmediasolutions, etc.) Synchronous audio/video Teleconferencing Telephone contact/voicemail

#### **For hybrid courses:**

Scheduled Face-to-Face group or individual meetings Orientation, study, and/or review sessions Supplemental seminar or study sessions

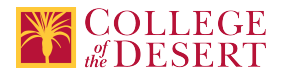

# **Other Information**

# **MIS Course Data**

**CIP Code** 11.0803 - Computer Graphics.

**TOP Code** 061460 - Computer Graphics and Digital Imagery

**SAM Code** C - Clearly Occupational

**Basic Skills Status** Not Basic Skills

**Prior College Level** Not applicable

**Cooperative Work Experience** Not a Coop Course

**Course Classification Status** Credit Course

**Approved Special Class** Not special class

**Noncredit Category** Not Applicable, Credit Course

**Funding Agency Category** Not Applicable

**Program Status** Program Applicable

**Transfer Status** Transferable to CSU only

**Allow Audit** No

**Repeatability** No

**Materials Fee** No

**Additional Fees?** No

# **Approvals**

**Curriculum Committee Approval Date** 11/05/2019

**Academic Senate Approval Date** 11/14/2019

**Board of Trustees Approval Date** 12/19/2019

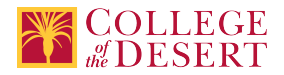

#### **Chancellor's Office Approval Date**

1/07/2020

### **Course Control Number**

CCC000296442

## **Programs referencing this course**

Digital Design [Production](http://catalog.collegeofthedesert.eduundefined?key=126/) AS Degree [\(http://catalog.collegeofthedesert.eduundefined?key=126/](http://catalog.collegeofthedesert.eduundefined?key=126/)) Digital Design Production Certificate of [Achievement](http://catalog.collegeofthedesert.eduundefined?key=127/) (<http://catalog.collegeofthedesert.eduundefined?key=127/>) Advanced Film Production Certificate of [Achievement](http://catalog.collegeofthedesert.eduundefined?key=196/) (<http://catalog.collegeofthedesert.eduundefined?key=196/>) Applied Photography Certificate of [Achievement \(http://catalog.collegeofthedesert.eduundefined?key=217/](http://catalog.collegeofthedesert.eduundefined?key=217/)) Film [Production](http://catalog.collegeofthedesert.eduundefined?key=69/) AS Degree ([http://catalog.collegeofthedesert.eduundefined?key=69/\)](http://catalog.collegeofthedesert.eduundefined?key=69/) Advanced Film Production Certificate of [Achievement](http://catalog.collegeofthedesert.eduundefined?key=196/) (<http://catalog.collegeofthedesert.eduundefined?key=196/>)